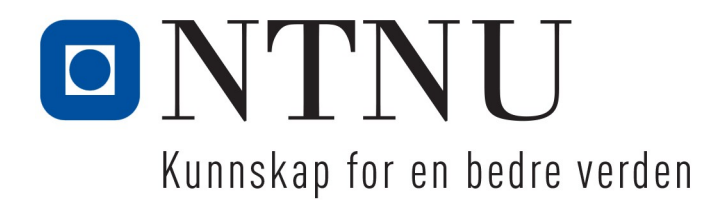

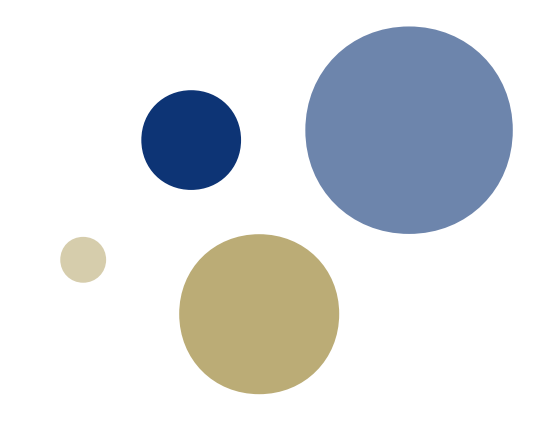

# **OpenMP Part 3. GPU**

**John Floan, HPC group, IT avd. (john.floan@ntnu.no)**

**[www.hpc.ntnu.no](http://www.hpc.ntnu.no/) [www.openmp.org](http://www.openmp.org/) www.nvidia.com**

OpenMP 4.5: All exercises are for GPU accelerators. (Note that; in the other OpenMP courses we using OpenMP 3.x)

There are two type of accelerators today:

- Intel Xeon Phi (MIC) processors with around 60 cores. (See more https://en.wikipedia.org/wiki/Xeon\_Phi)
- GPU accelerators (100s to 1000s of cores). (See more http://www.nvidia.com/object/tesla-p100.html)

Accellerator is a device connected to PCI bus or NVLink Server and with lot of cores.

In this course we shall only work with Nvidia Accelerator Tesla P100

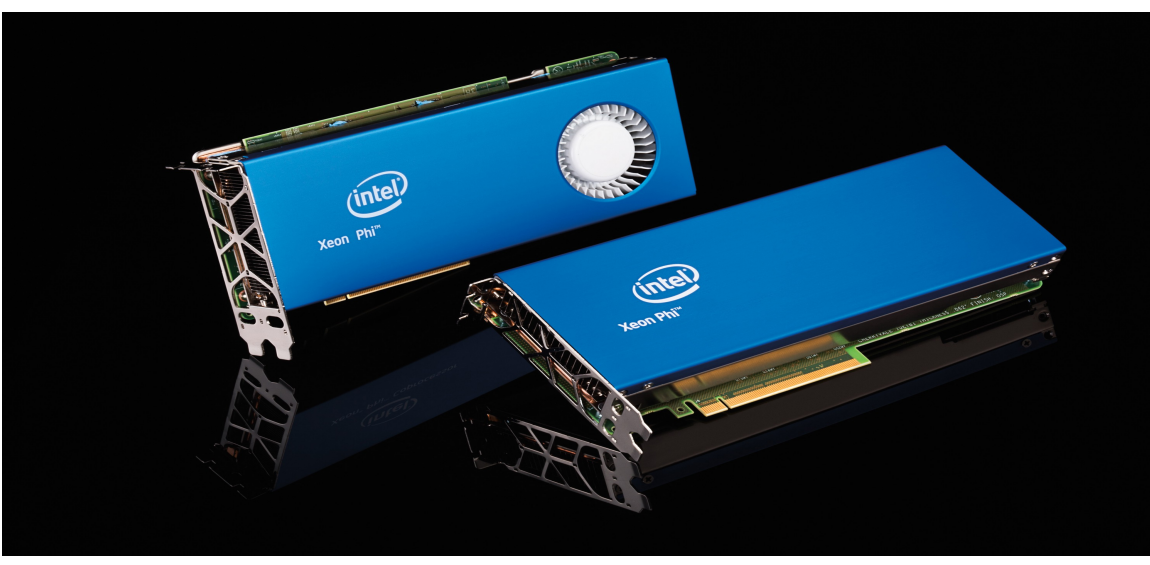

Figure 1. Intel Xeon Phi Multi Core device for PCI slot

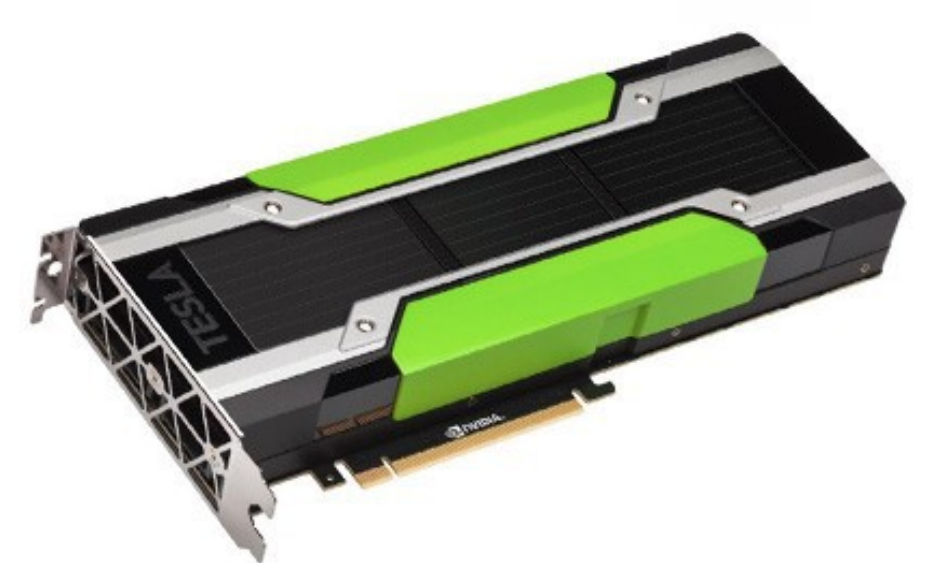

Figure 2. Nvidia Tesla P100 device for PCI slot

GPU is connected to main board via PCI slot. Data and code have to be sent and received via PCI bus.

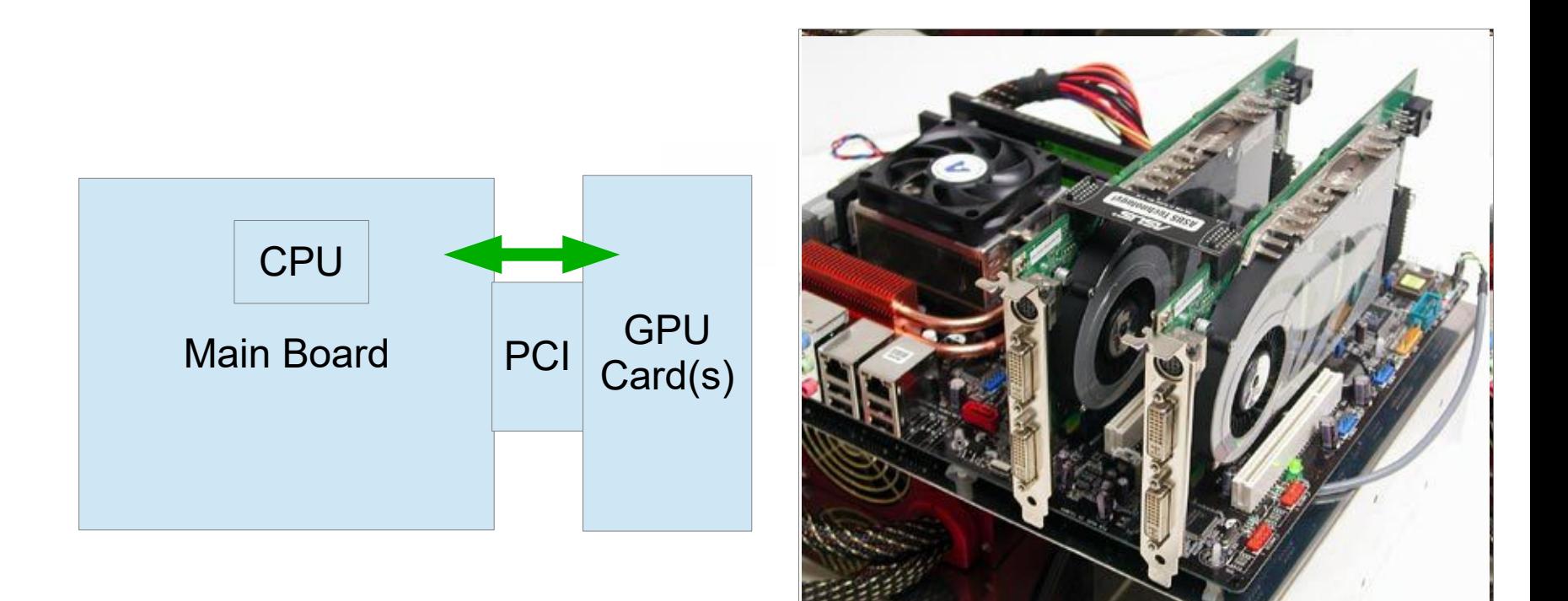

Accelerator vs CPU

CPU has -Small number of cores (2-20), -High clock frequency -Large cache memory. -Low memory bandwidth -Many registers (like AVX etc)

Accelerator GPU has:

-Many cores (or SMs; streaming multiprocessors) (>1000)

-High memory bandwidth,

-Low clock freqeuency

-Small shared cache memory.

-Have to use same code for all cores in teams.

An accelerator have to be off-loaded from the CPU to GPU, and move data and code between main board and GPU device via PCI.

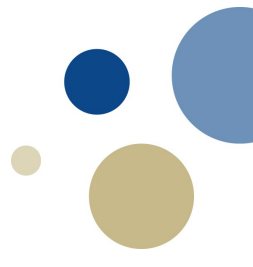

I compare CPU and Accelerator as to unload a container ship and drive the cargo to a destination: Use few trucks or 1000s of mopeds.

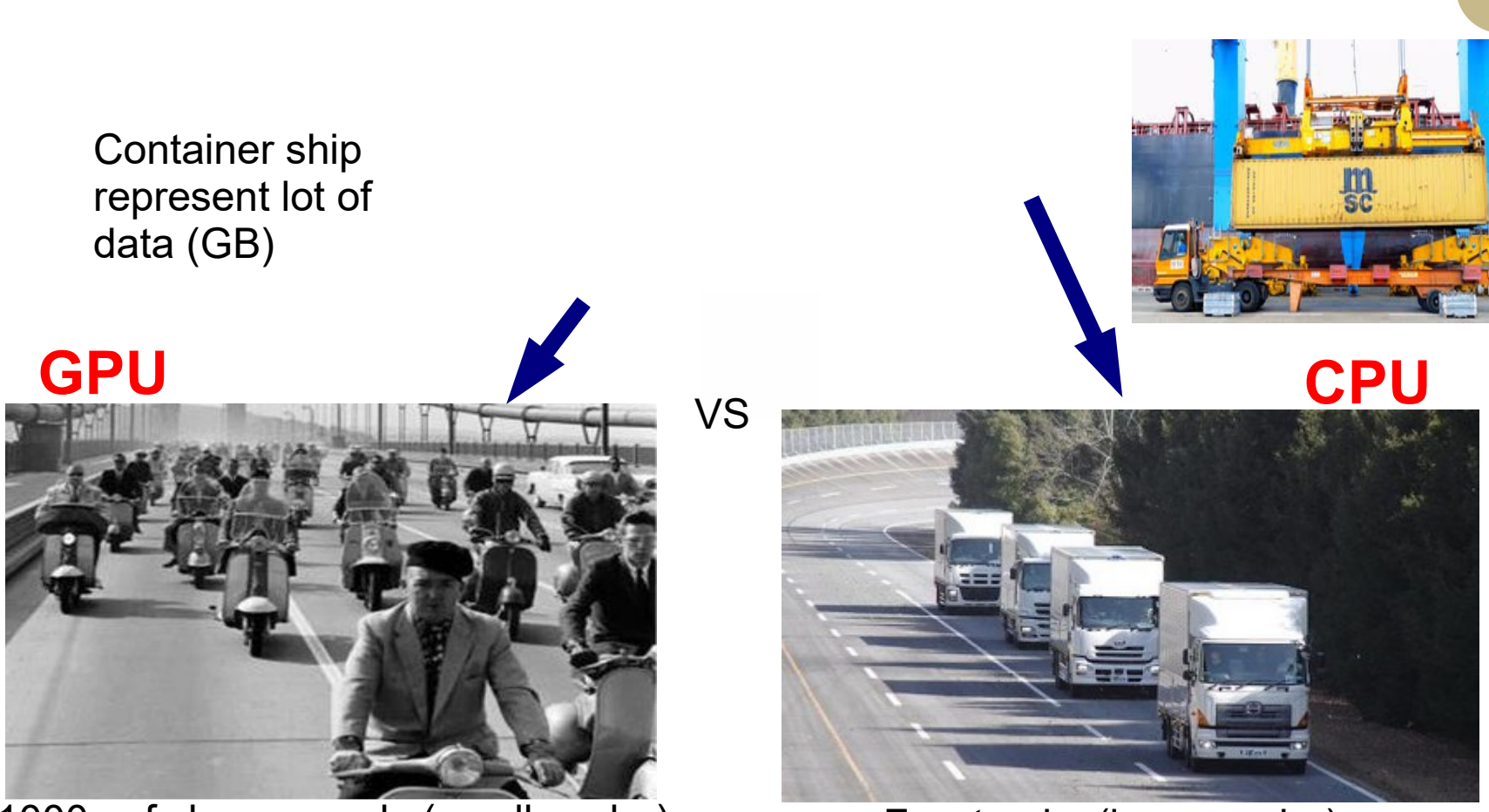

1000s of slow mopeds (small cache) Few trucks (large cache)

-CPU: Each truck can drive independently and in different route. -GPU: All mopeds have to drive in teams of 32 in same route

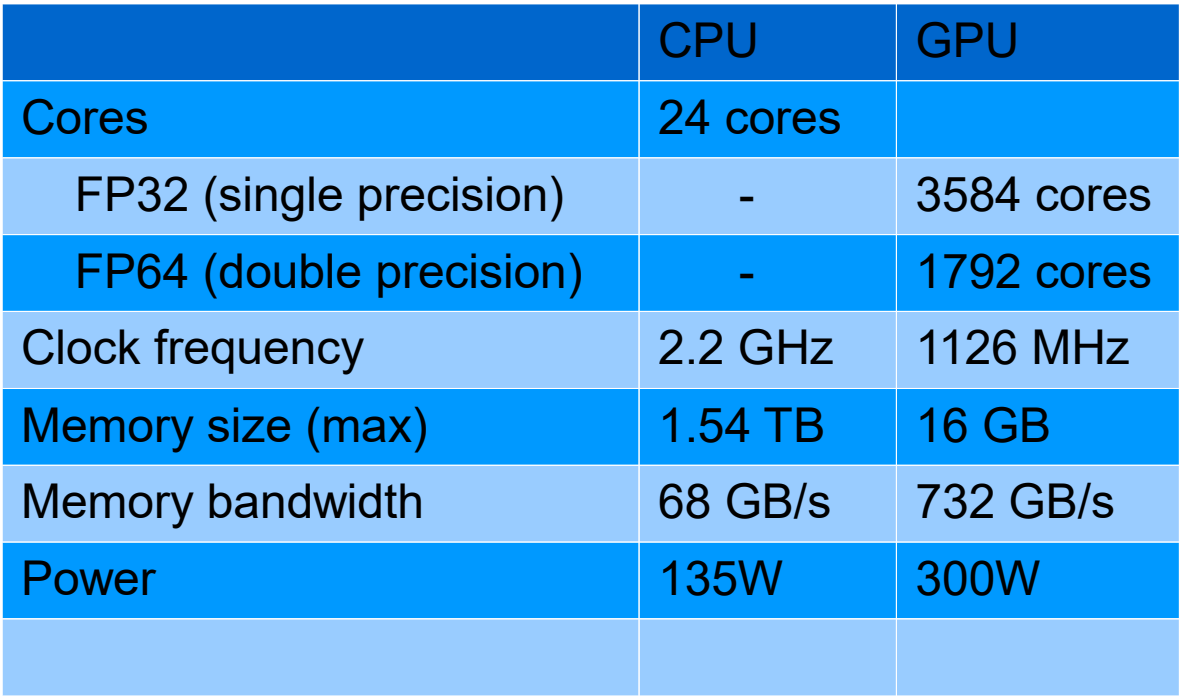

Epic2: -Intel CPU Broadwell Xeon E5 (E5-2650V4) -Nvidia GPU Tesla P100 (PCI)

### More about Nvidia Tesla P100 Card with GP100 Processor :

For more details about Tesla P100.

<https://images.nvidia.com/content/pdf/tesla/whitepaper/pascal-architecture-whitepaper.pdf>

- GPC: Graphical Processing Cluster
- TPC: Texture Processor Cluster
- SM: Streaming Multiprocessor
- WARP: Warp is set of 32 threads within a thread block that such that all threads execute the same instruction.

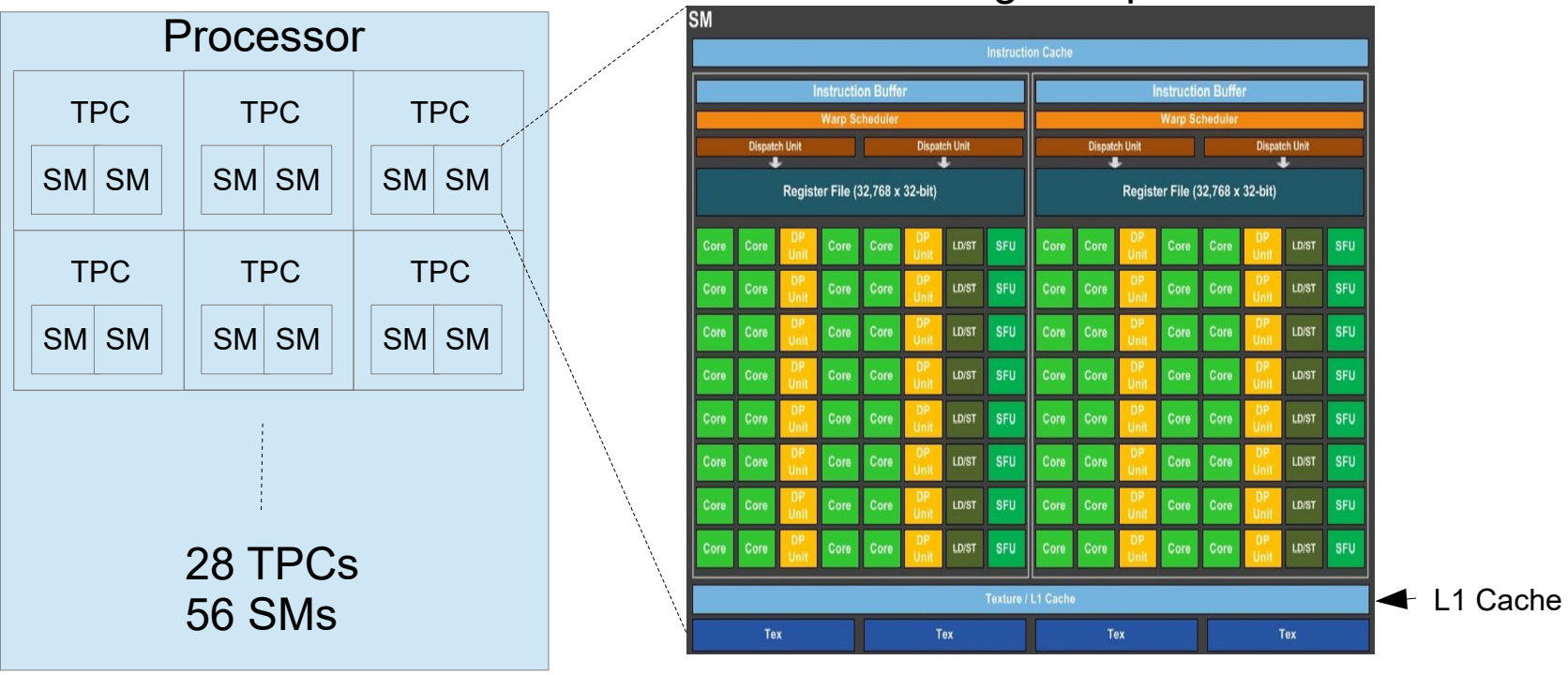

#### SM: Streaming Multiprocessor

SP Units: 2 X 32 cores, DP Units: 32 cores SP: Single precision floating point, DP: Double precision

### Nvidia GP100 GPU has 60 SMs. GP100 Accelerator has 56 SMs

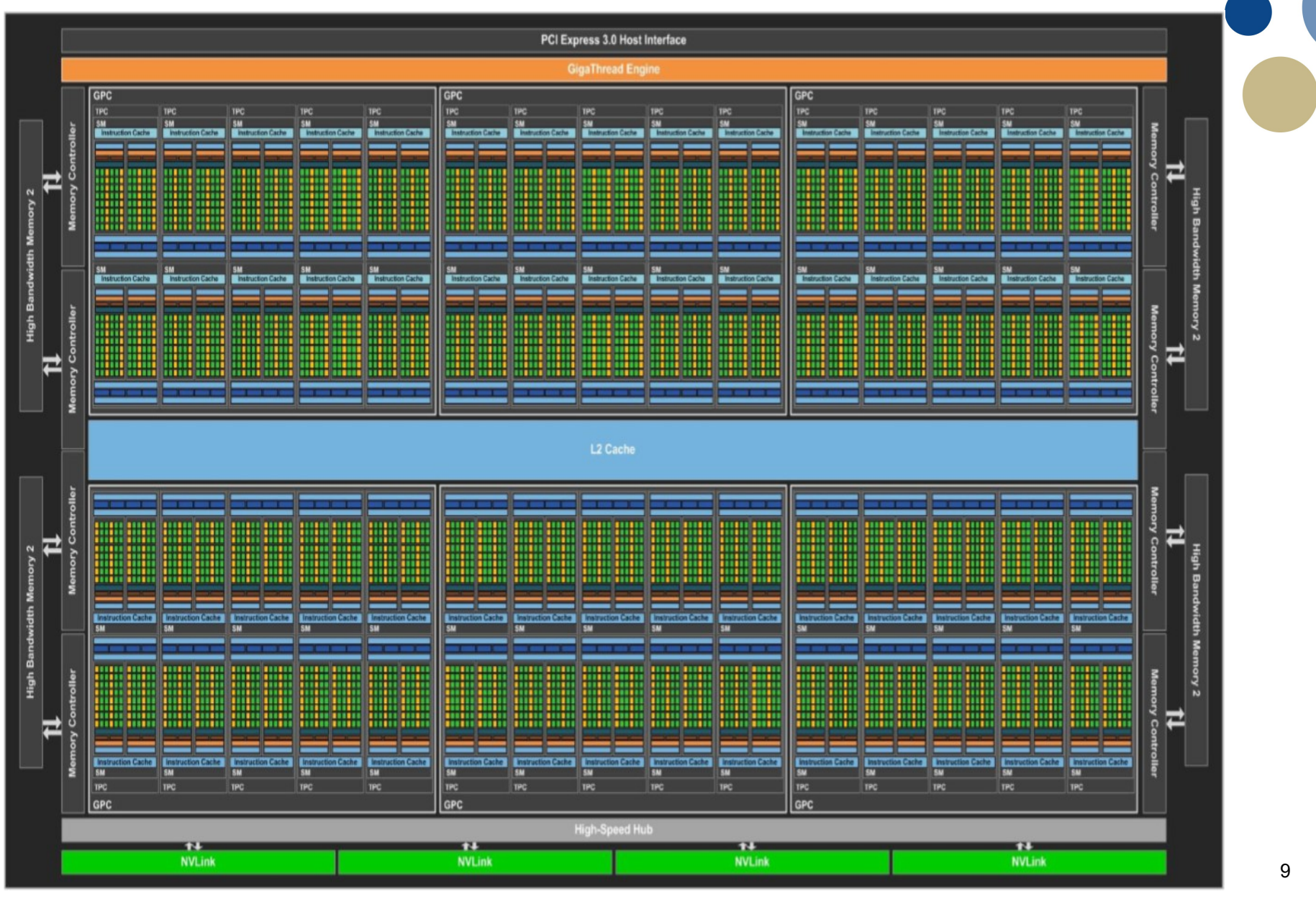

CPU vs GPU cores.

#### Core 1 CPU (intel) L1 Core 2 L1 Core 3 L1 Core 21  $L<sub>1</sub>$  $L2$ Core 4  $\overline{11}$  $L2$  $\overline{2}$ Core 22 L1 L3

One L1 cashe (level 1) each core. Each core is independent of others.

### GPU (P100)

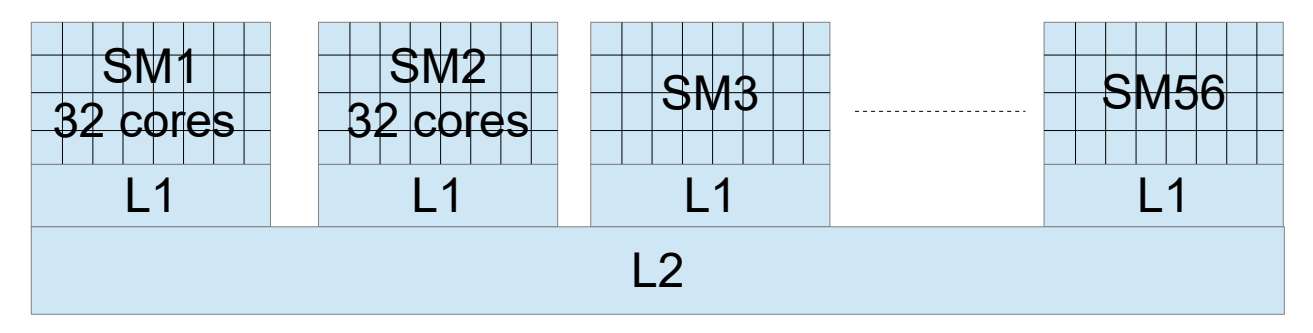

Each SM (streaming multiprocessors), of 32 cores, have one L1 cashe. Each SM have to use same program (cores are dependent of 32 other).

### TUTORIALS 1. DEVICE TARGET AND TEAMS

The GPU and MIC devices are connected to CPU main board via PCI slot.

You have to move (offload) the instruction counter from the CPU to GPU.

The directive for offloading GPU:

#pragma omp target //Default GPU 1

Specify device (GPU 1 or GPU 2) #pragma omp target device (0) // GPU 1 #pragma omp target device (1) // GPU 2

The directive for offloading to MIC (Intel Xeon Phi) #pragma offload target (mic) #pragma offload target (mic:0) //MIC in PCI slot 0 #pragma offload target (mic:1) //MIC in PCI slot 1

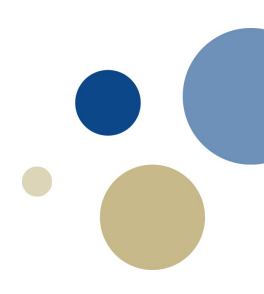

Some runtime routins:

```
int omp_is_initial_device()
```
Returns true (1) if the current task is executing on the host device; otherwise, it returns false (0). You get this info from main board/CPU

int omp\_get\_num\_devices()

Returns the number of target devices You get this info from main board/CPU.

int omp\_get\_num\_teams()

Returns the number of teams in the current teams region, or 1 if called from outside of a teams region. Need to inside GPU to check this.

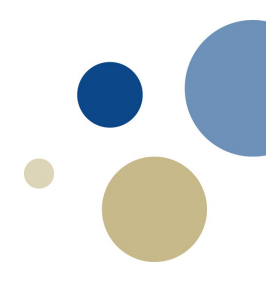

### Teams

### #pragma omp target teams

Creates a league of thread teams where the master thread of each team executes the region

Example: OpenMP with omp parallel for all cores and teams.

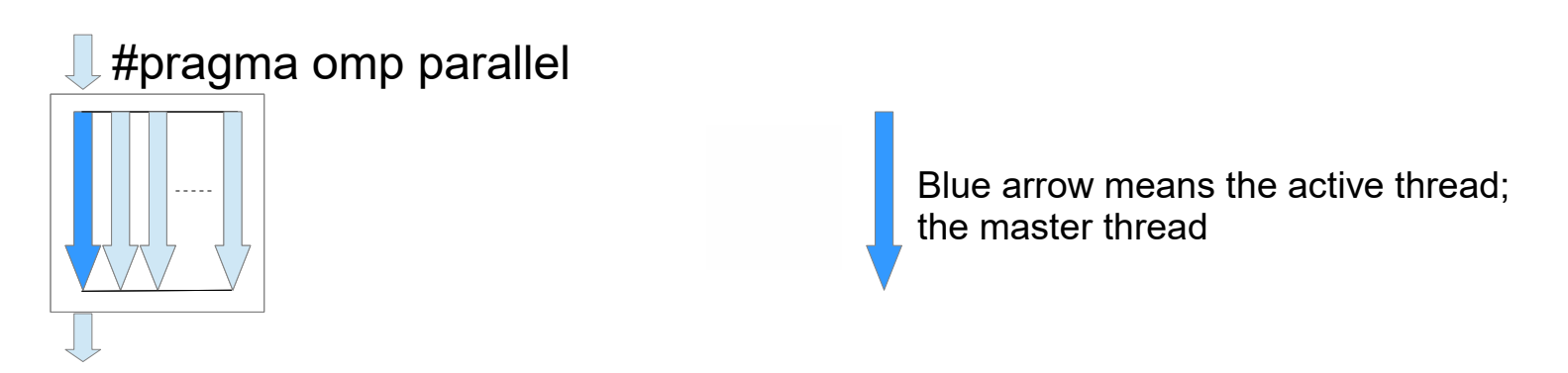

## $\downarrow$ #pragma omp target teams

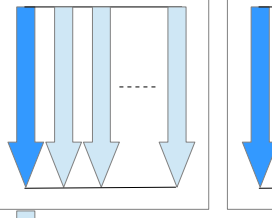

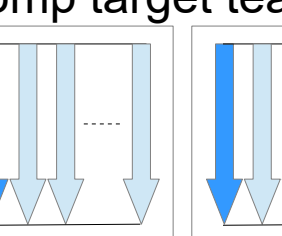

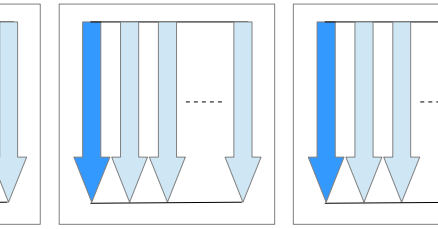

### Data scoping for Accelerators.

Inside Accelerator (OpenMP host) teams, we have this data clauses shared, private, firstprivate and reduction.

Default scoping for teams:

Arrays: shared

Loop variables: private, firstprivate

Variables: firstprivate (4.5)

### Data scoping for Accelerators continue.....

Shared variables/arrays between CPU and GPU are more complicated. We have to think about moving data between main bord and the accelerator.

Map data to GPU:

Read only: map(to:x,y,...) Data will be copied to accelerator at start of target scoop

Write only: map(from:x,y,...) Data will be copy from accelerator at end.

Read-write: map(tofrom:x,y,...) Data will be copied to/from accelerator at start/end

Scratch: map(alloc:x,y,...)

Data will NOT be copied. Data must be initialized inside the accelerator.

## Array sections

Array section is specified using : notation in map

Fortran: start:end

 $C$ :

start:length

Example

Fortran .... map(to:A(1:10) means: from element 1 to element 10

C:

.... map(to:A[0:10]) means: from element 0 to element 9

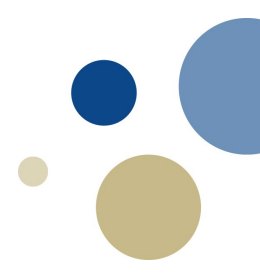

#### Example:

```
Standard c code:
int i;
int a=1;
```
a=a+1;

```
Targeting and teams:
```
int i; int a=0;

//Target GPU and copy to/from device with a #pragma omp target teams map(tofrom:a) { a=1; }

#### Fortran:

Integer::i Integer::a

 $a=0$ 

!\$omp target teams map(tofrom:a) a=1; !\$omp end target teams

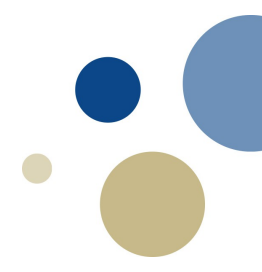

### For debuging:

Update:

It is also possible to update variable from GPU to CPU with:

Example (update cpu with variable a and print it out)

```
#pragma omp target update from(a)
printf("show a %d\n", a);
```
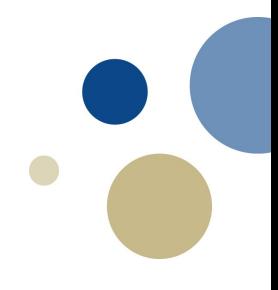

### Job script:

```
#!/bin/bash
#
#SBATCH -gres=gpu:2 # Select 2 GPUs
#SBATCH -p GPUQ # Select Epic2 nodes
```
#SBATCH -J array1 # Sensible name for the job #SBATCH -N 1 # Allocate 1 nodes for the job #SBATCH -t 00:10:00 # Upper time limit for the job

#Loads module module purge module load fosscuda/2020b ./array1

### Compiling:

gcc -O2 -fopenmp -foffload=nvptx-none -fcf-protection=none -foffload=-misa=sm\_35 -fno-stack-protector-o array1 array1.c

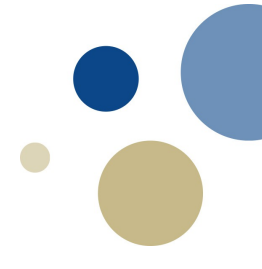

Exercise 1. Test for checking if GPUs are connected and get number of thread teams.

```
ssh -X training.hpc.ntnu.no
```
module load fosscuda/2020b (only once)

cd tutorials/OpenMP\_GPU/

```
cd part1_target_teams
make
sbatch targeting c.job
(_c for c code and _f for fortran)
```
Check the output. cat slurm-xxxx.out

Change code in targeting.c to target the GPU and find number of teams (more then 1 team).

Tutorial 2. Distribute teams.

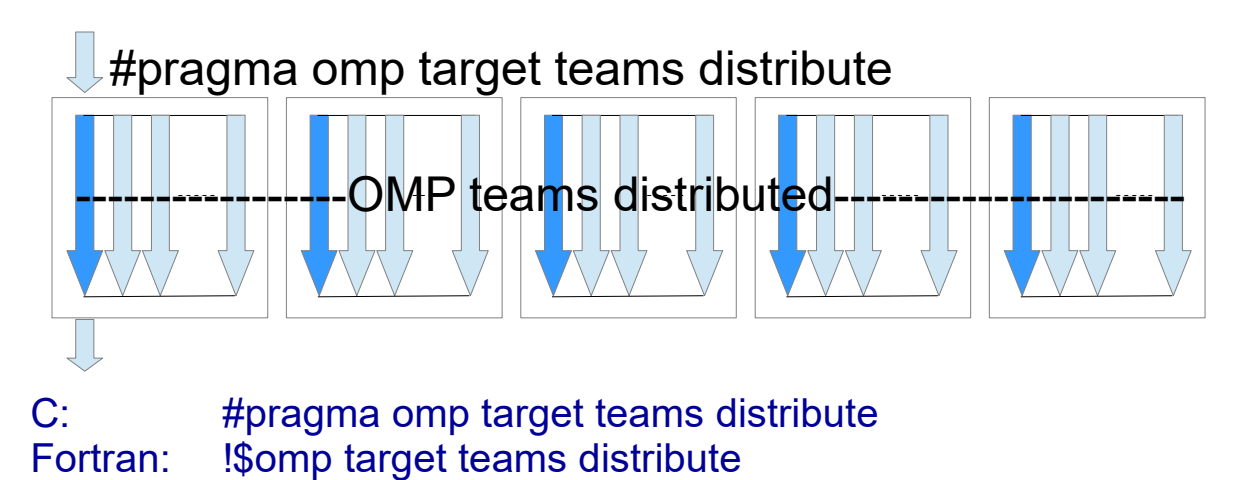

Specifies loops which are executed by the thread teams

Directive for Teams Distributed has to be used together with for-loops.

-There are no parallelisme inside a thread teams.

-Iterations are distributed statically

-No garanti that the teams will execute simuntaneously

-Reduction of variables are also included: ... reduction(+:x) Example

#pragma omp target teams distribute for  $(i=1;i< n;i++)$ A[  $i$  ] =  $i$  ;

Profiling:

After you are finished and get correct result you can check the program with a profiler. Add in the job script with the profiler nvprof

```
nvprof ./array1_c (or _f)
```
DtoH means: Device to Host (GPU to Main board (CPU)) HtoD means: Host to Device

Run your code again.

Exercise 2. Teams distribute

```
a) Check running time for normal cpu code.
cd . / .cd part2_teams_dist/cpu
make
sbach array1_c.job (or array1_f.job)
```
Check the running time.

b) Parallelize the code for teams distribute cd .. cd gpu Change array.c with team distribute make sbatch array1\_c.job (or array1\_f.job)

Check the running time and compare with cpu job.

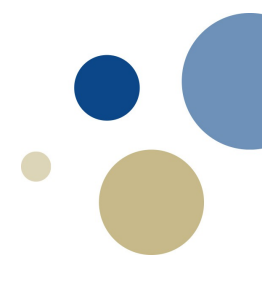

Tutorial 3. Parallelizing teams.

### #pragma omp target teams distribute parallel for

These constructs specify a loop that can be executed in parallel by multiple threads that are members of multiple teams.

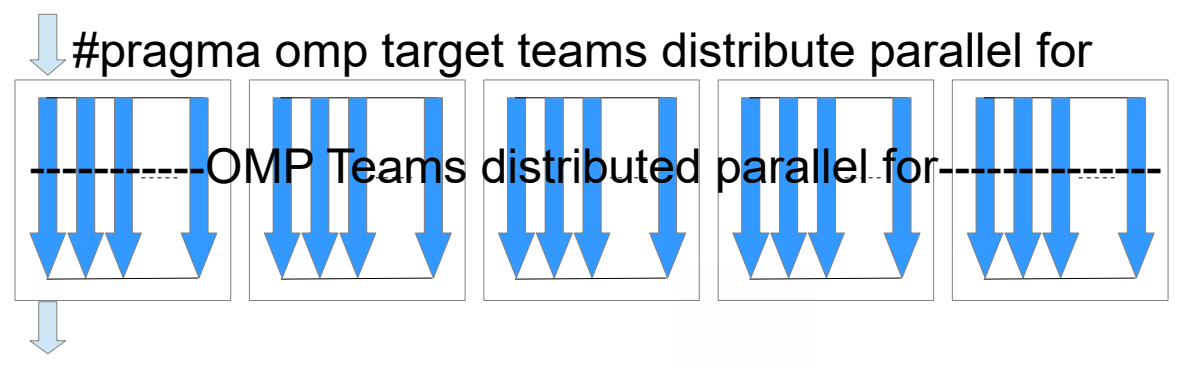

#pragma omp target teams distribute parallel for for  $(i=0; i \le n; i++)$ A[  $i$  ] = B[  $i$  ];

```
It is also allowed to do this
#pragma omp target teams distribute
for (i=0; i \le n; i++){
      #pragma omp parallel for 
      for (i=0; j< n; j++)A[ i ] += j * B[ j ];
}
```
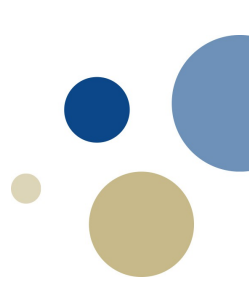

The streaming processors in a SM can only run the same code and with different chunk of the data array, teamed in 32 CUDA Cores.

Example:

#pragma omp target teams distribute parallel for for  $(i=0; i<32; i++)$  $A[i] = B[i];$ 

Array A and B is stored into level 1 cashe.

The code runs as this CUDA core 1 calculate B[1] with A[1] CUDA core 2 calculate B[2] with A[2] Etc

Fortran: !\$omp target teams distribute parallel do Exercise 3: Optimize your code with teams distribute parallel for

Same place: make sbatch array1.job

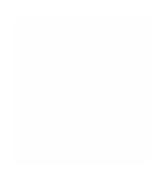

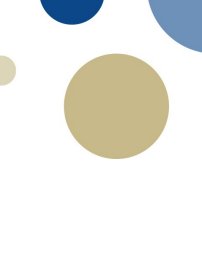

Tutorial 3. Data region

....

Data region: #pragma omp target data | Fortan: !\$omp target data Creates a device data environment for the extent of the region.

Target data keep the data to the accelerator (GPU) Example: Update A on GPU

```
#pragma omp target data map(tofrom:A)
{
#pragma omp target teams distribute parallel for
for (i=0; i \le n; i++)A[i]=i;
```
}//End data region (fortran: !\$omp end target data)

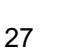

Exercise 3. Increase n with one extra zero (9 zeros) in array1.c Run sequential code

Optimize the array1 code in part2\_teams\_dist/cpu and add data region into your program

Compare running time.

Exercise 4. a) If you har finished with exercise 3 you can optimize part3\_team\_dist Compare running time for cpu and gpu.

b) Change arrays and tmp to type float (single precision)

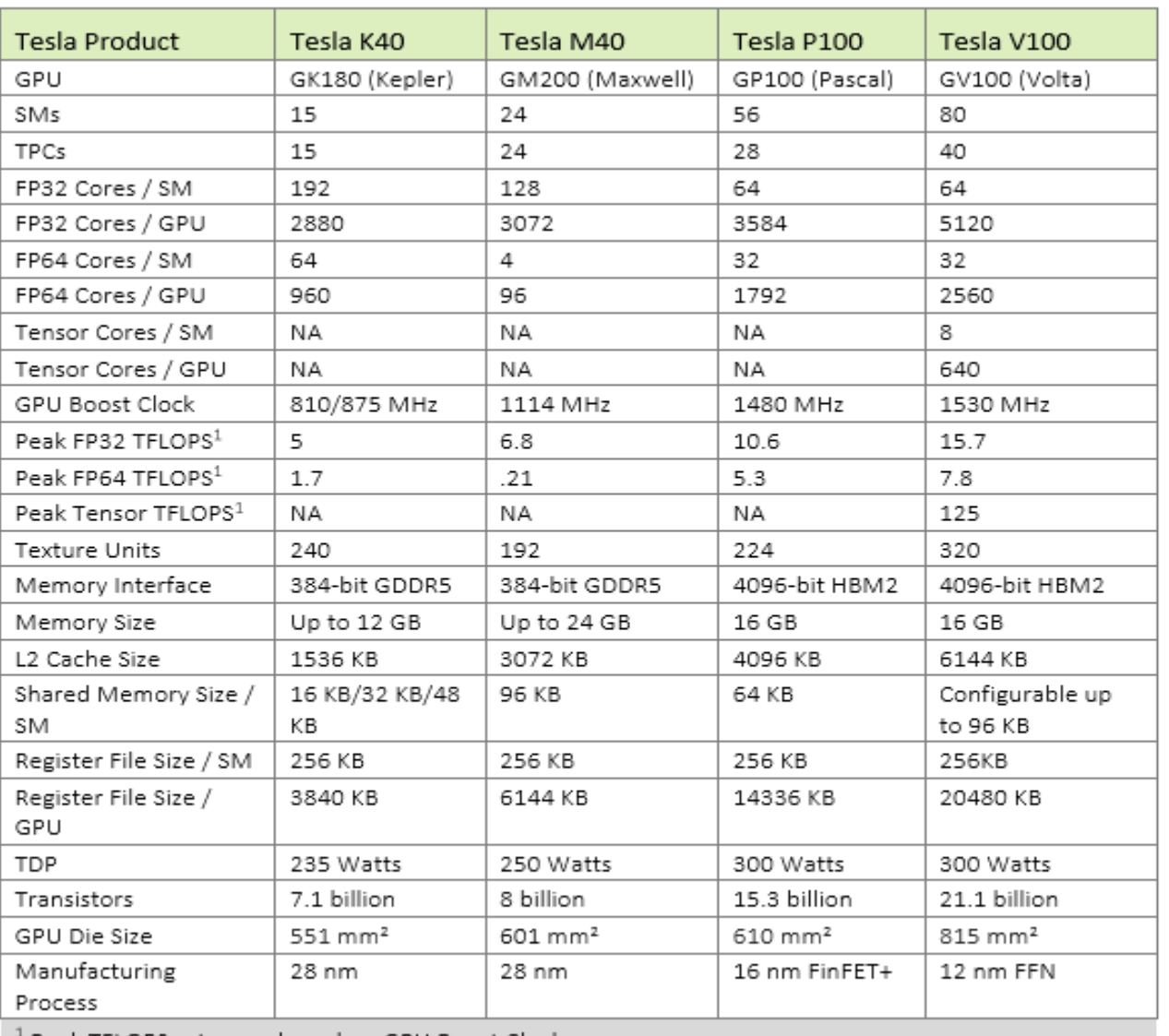

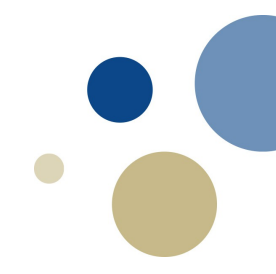

L1 cache 24kB

' Peak TFLOPS rates are based on GPU Boost Clock

FP32: Single Precision CUDA cores, FP64: Double Precision CUDA cores Texture Units are for 3D geometry (4 each SM)

### **P100 vs V100**

New on V100 is Tensor Cores. Streaming Multiprocessors (SM)

#### P100

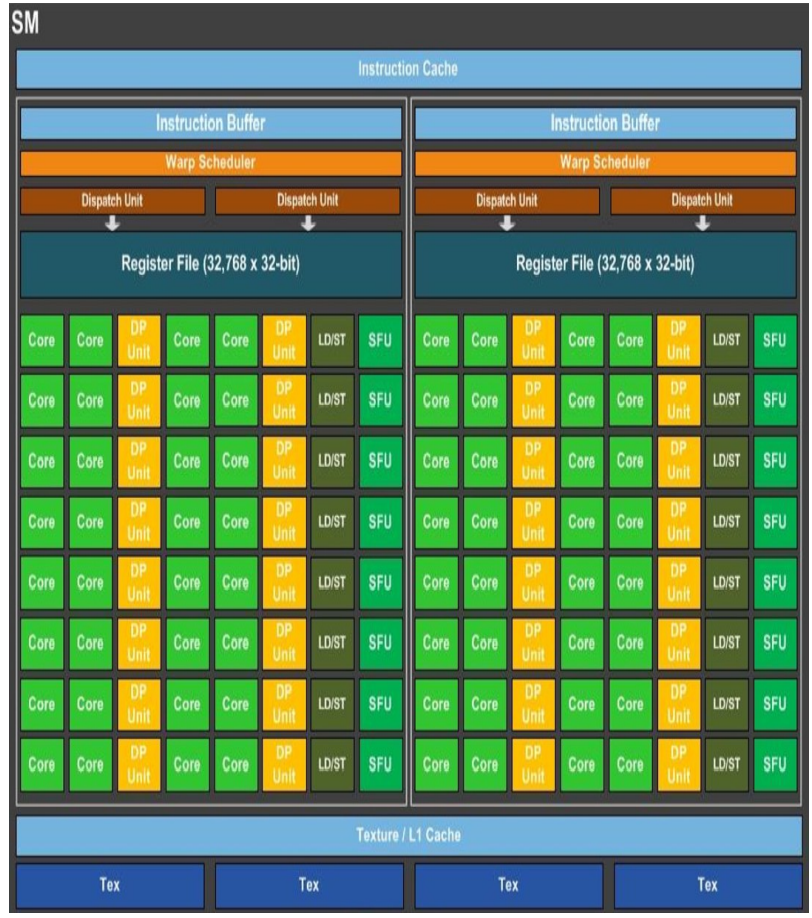

#### V100

**SM** 

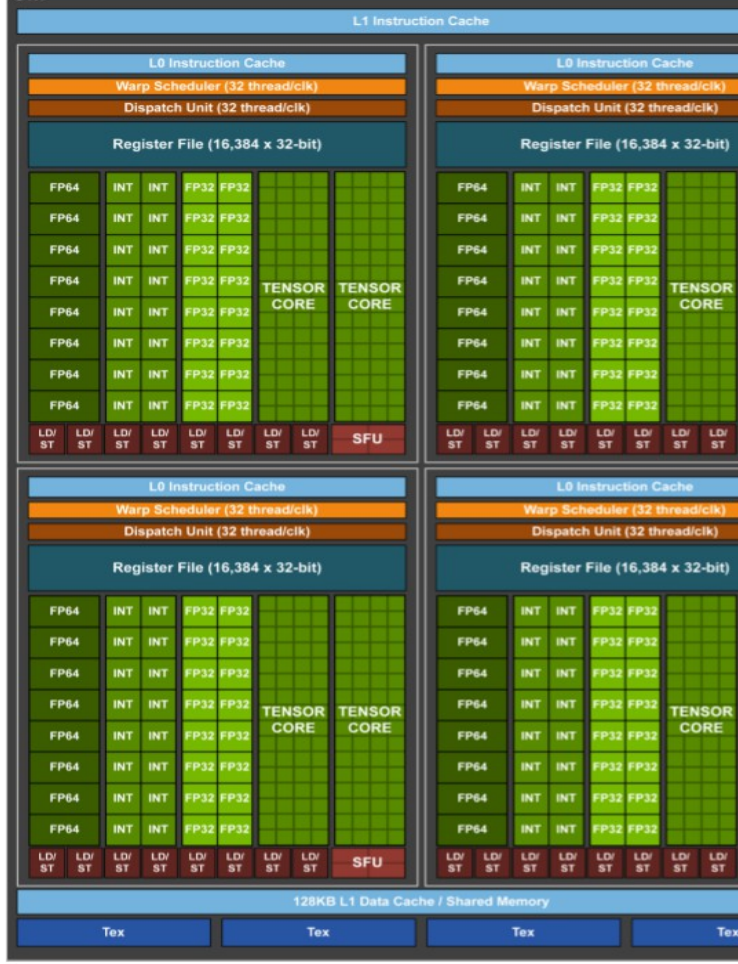

**TENSOR**<br>CORE

SFU

**TENSOR**<br>CORE

SFU

#### **Tensor Cores**.

New Tensor Cores are for deliver required performance to train large neural network.

Tesla V100 GPU contains 640 Tensor Cores.

Each Tensor Core operate on a 4x4 matrix and performs the following operation:

 $D = AxB + C$ , where  $AxB$  is a matrix mulitplication

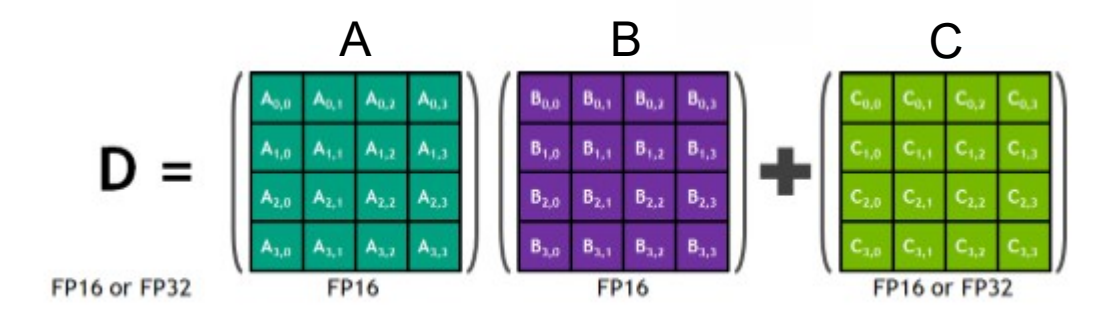

See more here: https://images.nvidia.com/content/volta-architecture/pdf/volta-architecture-whitepaper.pdf

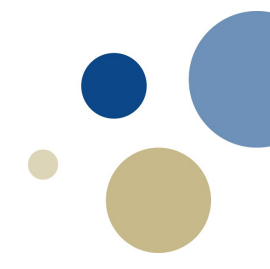

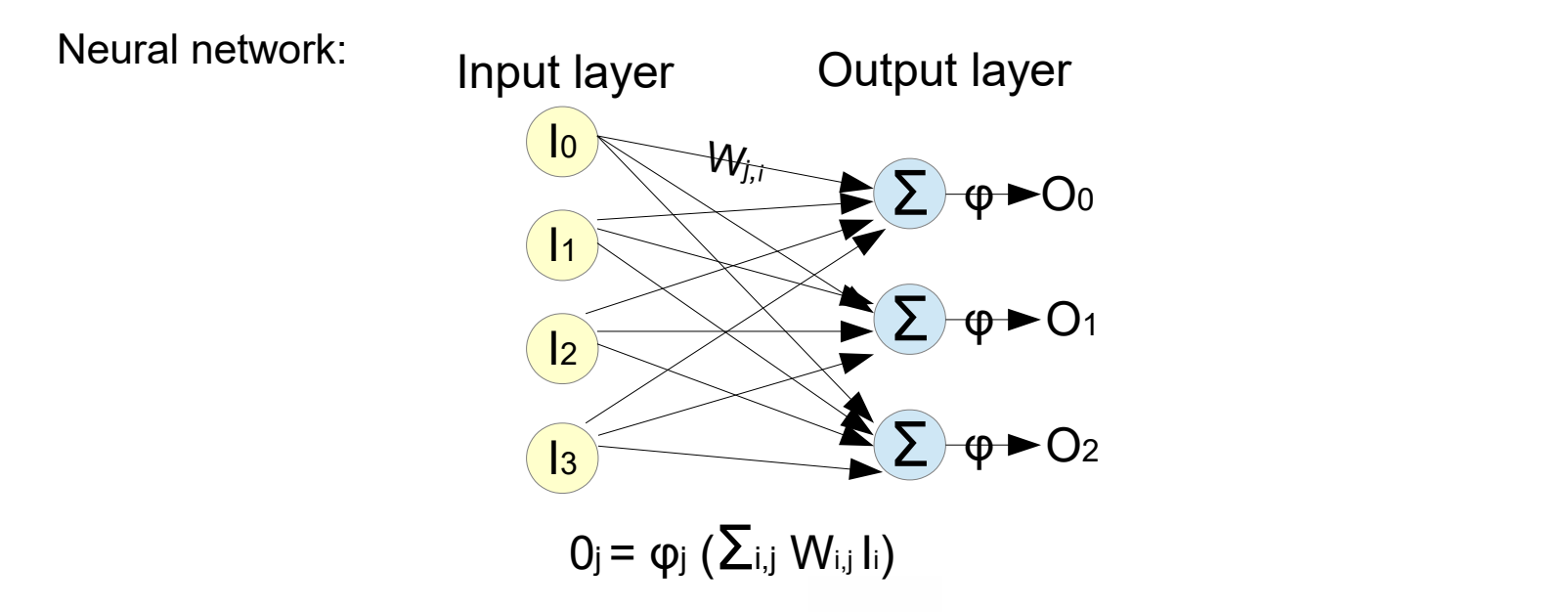

where I is input, W is weight, φ is the activation function and O is output. Activation function (or transfer function) φ gives an output of 1 or 0 (or 1 or -1) if the treshold  $\Theta$  is reached.

Threshold:

$$
U_j = \sum W_{i,j} I_i \quad \text{and} \quad O_j = \varphi(U_j)
$$
  
Then the output  $O_j = \begin{cases} 1 & \text{if } U_j \ge \theta \\ 0 & \text{if } U_j < \theta \end{cases}$ 

This is same as matrix mulitplication:

U<sub>j</sub>=  $\Sigma_{i,j}$  W<sub>i,j</sub> I<sub>i, ,</sub> U = W x I and Oj =  $\varphi$ (Uj)

Example: Neural network with 4 input neurons and 1 output neuron and the threshold is 2

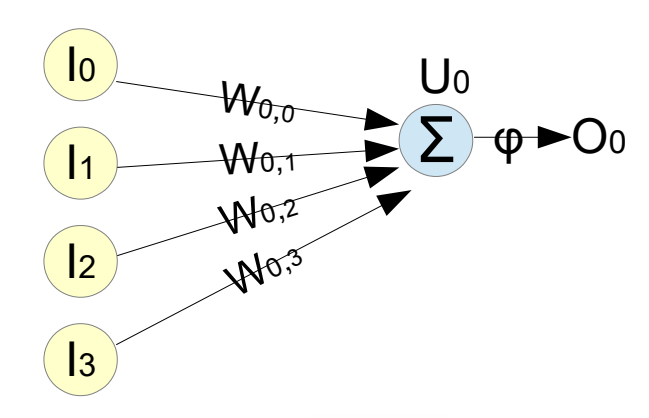

 $U_0 = I_0 \cdot W_{0,0} + I_1 \cdot W_{0,1} + I_2 \cdot W_{0,2} + I_3 \cdot W_{0,3}$  $= 0.7 \cdot 1 + 1 \cdot 0.5 + 0.1 \cdot 1 + 1 \cdot 1$  $= 0.7 + 0.5 + 0.1 + 1$  $= 2.3$  $U_j = \sum W_{i,j} I_i$ 

Output:  $O<sub>0</sub> = 1$  because threshold ( $\Theta$ ) is 2

$$
O_0 = \begin{cases} 1 & \text{if } U_0 \geq 2 \\ 0 & \text{if } U_0 < 2 \end{cases}
$$

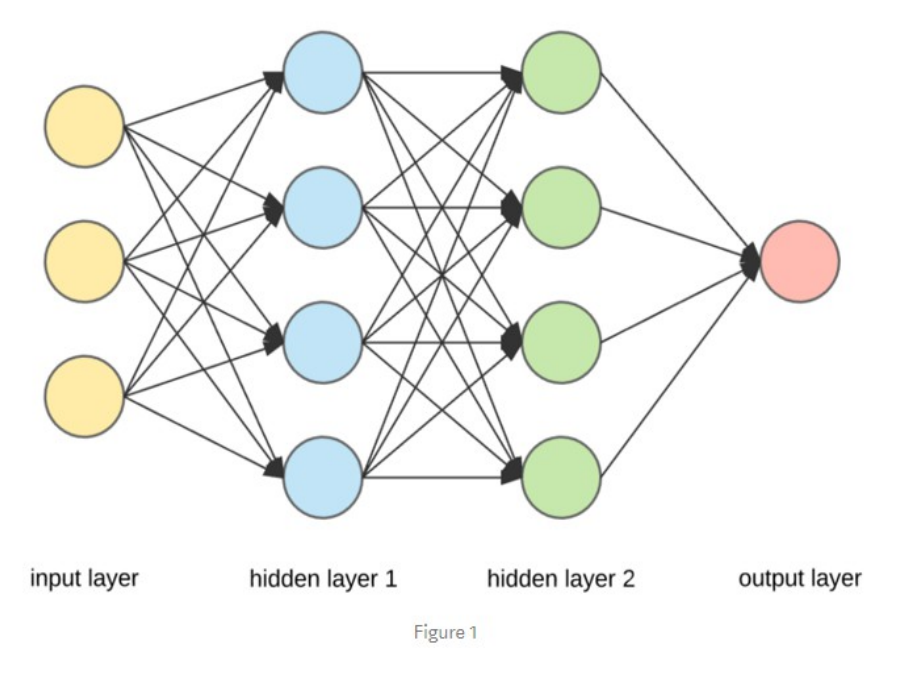

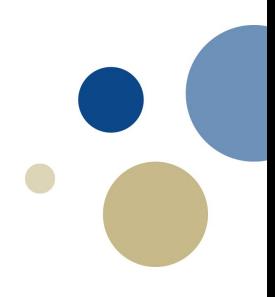

Artificial neural network